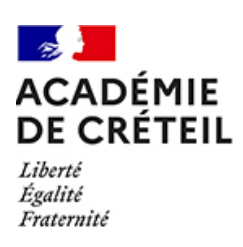

## **ENSEIGNER AVEC TED-i**

## **Travailler l'écrit**

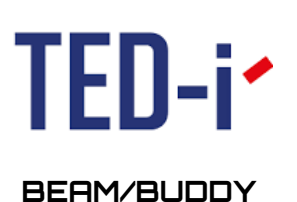

enseignants élève

Dans le cadre d'un travail demandé par le professeur pendant un cours, l'élève empêché est amené à produire un travail écrit seul ou en groupe. Cela peut se faire de différentes manières :

De façon traditionnelle avec un papier et un stylo : l'élève n'aura qu'à présenter tout simplement son travail à la webcam afin de montrer au professeur ou à son groupe ce qu'il a fait, il prendra bien soin d'écrire avec un crayon/stylo plutôt épais et foncé. Cela permettra un échange avec l'enseignant comme si ce dernier vérifiait sa production sur son cahier en classe.

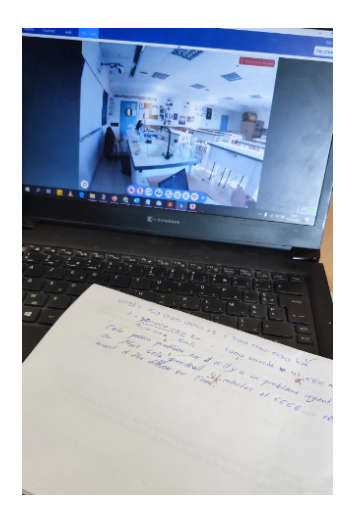

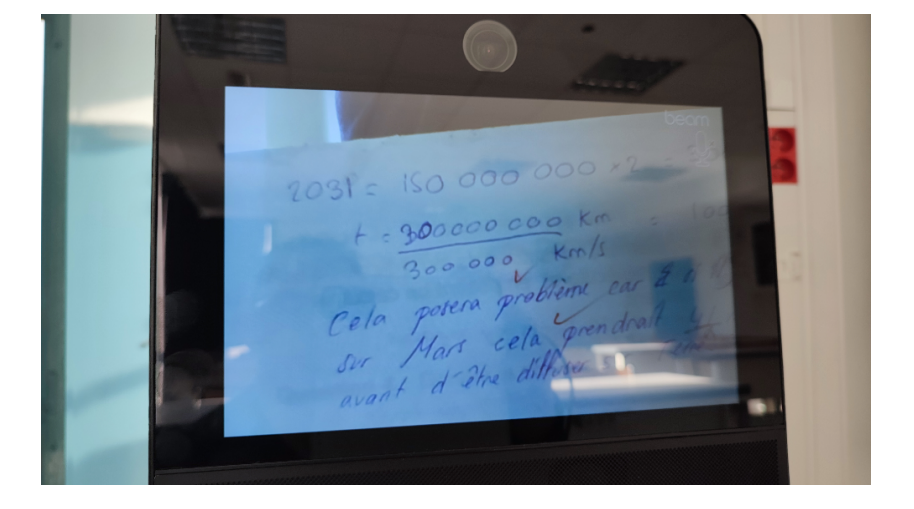

- De façon numérique, on peut imaginer plusieurs manières d'échanger avec le professeur sa production écrite :
	- Une première possibilité consiste à rédiger sur un outil de traitement de textes (LibreOffice, OpenOffice, Word…) et d'utiliser la fonction "Partage de documents" de l'application Beam. L'élève doit faire attention de ne pas utiliser une police trop petite car l'écran du robot est assez petit, il faut bien sûr essayer de faire des essais pour que le texte soit bien lisible pour le professeur.
	- On peut envisager d'utiliser un outil d'écriture en ligne, il faut bien sûr privilégier en priorité les outils d'écriture collaborative existants dans l'ENT des établissements comme le pad sur Monlycée.net et ENT77 ou Bureautique en ligne sur Webcollège du 93 et le futur ENT des collèges du 94. On peut aussi utiliser cette application lors des travaux en îlots permettant aux élèves du groupe de travailler ensemble et à distance.

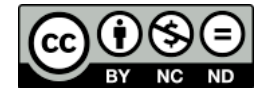